```
import math
INFINI = math.infNEIGHBOURS = "neighbours"
def roy-floyd-warshall(graph):
    distances = \{\}steps = \{\} for origin in graph:
        steps[origin] = \{\}distances[origin] = \{\} for destination in graph:
             steps[origin][destination] = None
             distances[origin][destination] = INFINI
            if destination in graph[origin][NEIGHBOURS]:
                distances[origin][destination] =graph[origin][NEIGHBOURS][destination]
        distances[origin][origin] = \theta for step in graph:
         for origin in graph:
             for destination in graph:
                 if distances[origin][step] + distances[step][destination] <
distances[origin][destination]:
                     distances[origin][destination] = distances[origin][step]
+ distances[step][destination]
                      steps[origin][destination] = step
     return steps, distances
```
From: <https://wiki.centrale-med.fr/informatique/> - **WiKi informatique**

Permanent link: **[https://wiki.centrale-med.fr/informatique/jour\\_tp\\_chemin:roy](https://wiki.centrale-med.fr/informatique/jour_tp_chemin:roy)**

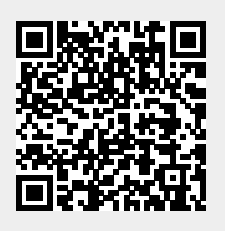

Last update: **2018/12/04 12:00**